## Wednesday 17 September

Quiz 04

NAME(s): \_\_\_\_\_\_\_\_\_\_\_\_\_\_\_\_\_\_\_\_\_\_\_\_\_\_\_\_\_\_\_\_\_\_\_\_\_\_\_\_\_\_\_\_\_\_\_\_\_\_\_\_

What is displayed by the following script and function

```
% script
   x = -2y=3
   z=[6 4 5];
   [a,b] = \text{confidence}(x,y,z)...
function [b,a] = \text{confidence}(y,x,z)
```
 $a = 2*y + z(2)$ ;

 $b = 3*x + z(1) - z(3)$ 

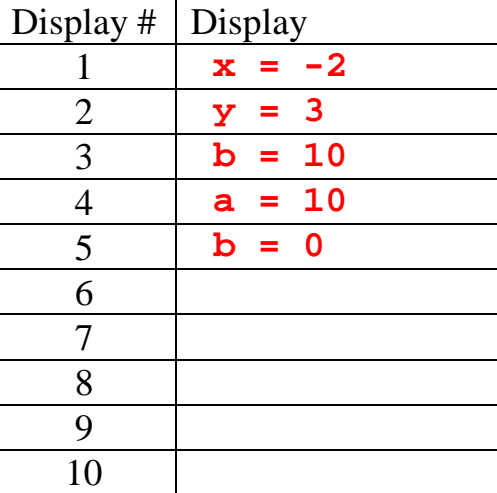